2024/03/08 09:02 1/1 IT Staff Reference Manual

## **IT Staff Reference Manual**

Previous: IT Staff Quick Start Guide | IT Staff Guides | Up Next: IT Staff FAQ/KB

**Note:** Your actual access is set by your college administrator, so some of the sections here might not apply to you.

## Here are the features of the software most commonly used by IT Staff:

- Data Export: Use this to export data out from AccuCampus into other applications.
- Data import: Use this to import student enrollment and other data into AccuCampus.
- Move Data: Use this if you have duplicate students and need to merge the data into one.
- Single Sign On / SSO: Use this to set up AccuCampus SSO via your college portal.
- AccuCampus Data Exchange (ADX): Use this to schedule automatic data imports.
- How to set beacons: Use this to set beacons for attendance tracking.
- Account Settings > User Roles: Use this option to configure User's roles.
- Mobile APP: Use this option to learn/configure the mobile APP.

Previous: IT Staff Quick Start Guide | IT Staff Guides | Up Next: IT Staff FAQ/KB

From:

https://attendance-tracking.com/docs/ - Engineerica Documentation

Permanent link:

https://attendance-tracking.com/docs/doku.php/accucampus/it-staff/manual

Last update: 2020/10/15 13:14

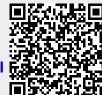